## **LLP Form 2**

## **INSTRUCTIONS FOR FILLING OF LLP EFORM – 2 (Incorporation document and subscriber's statement)**

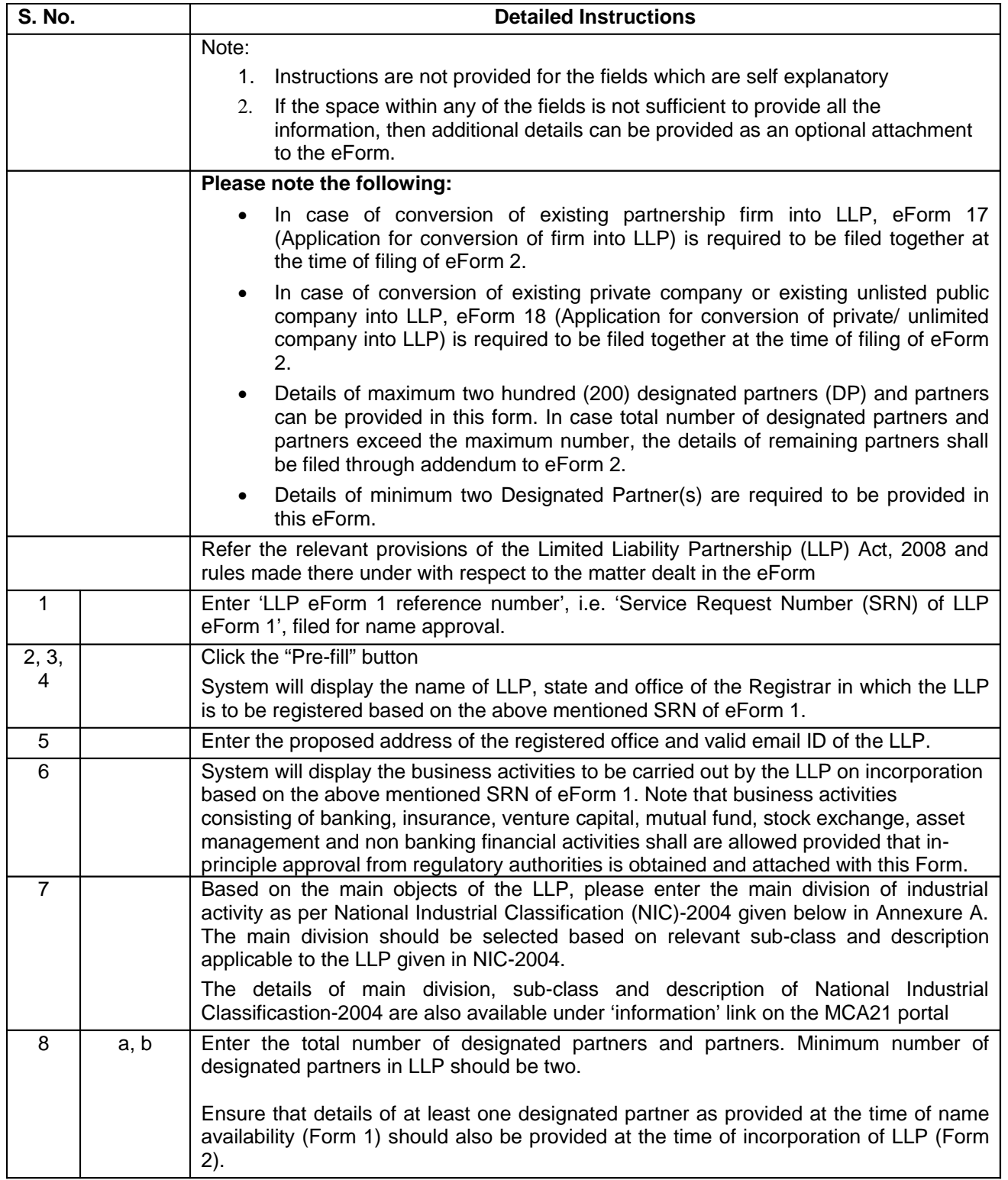

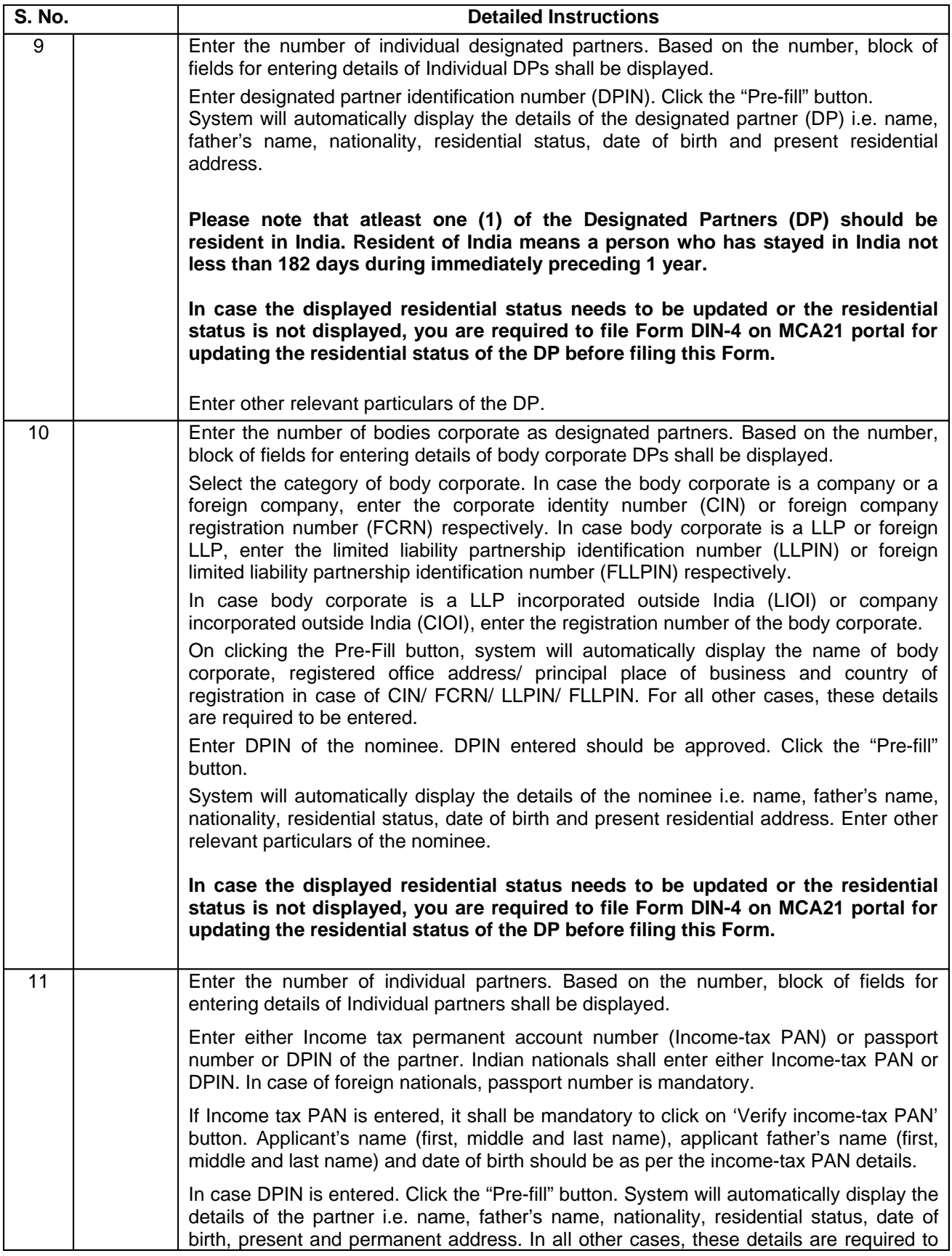

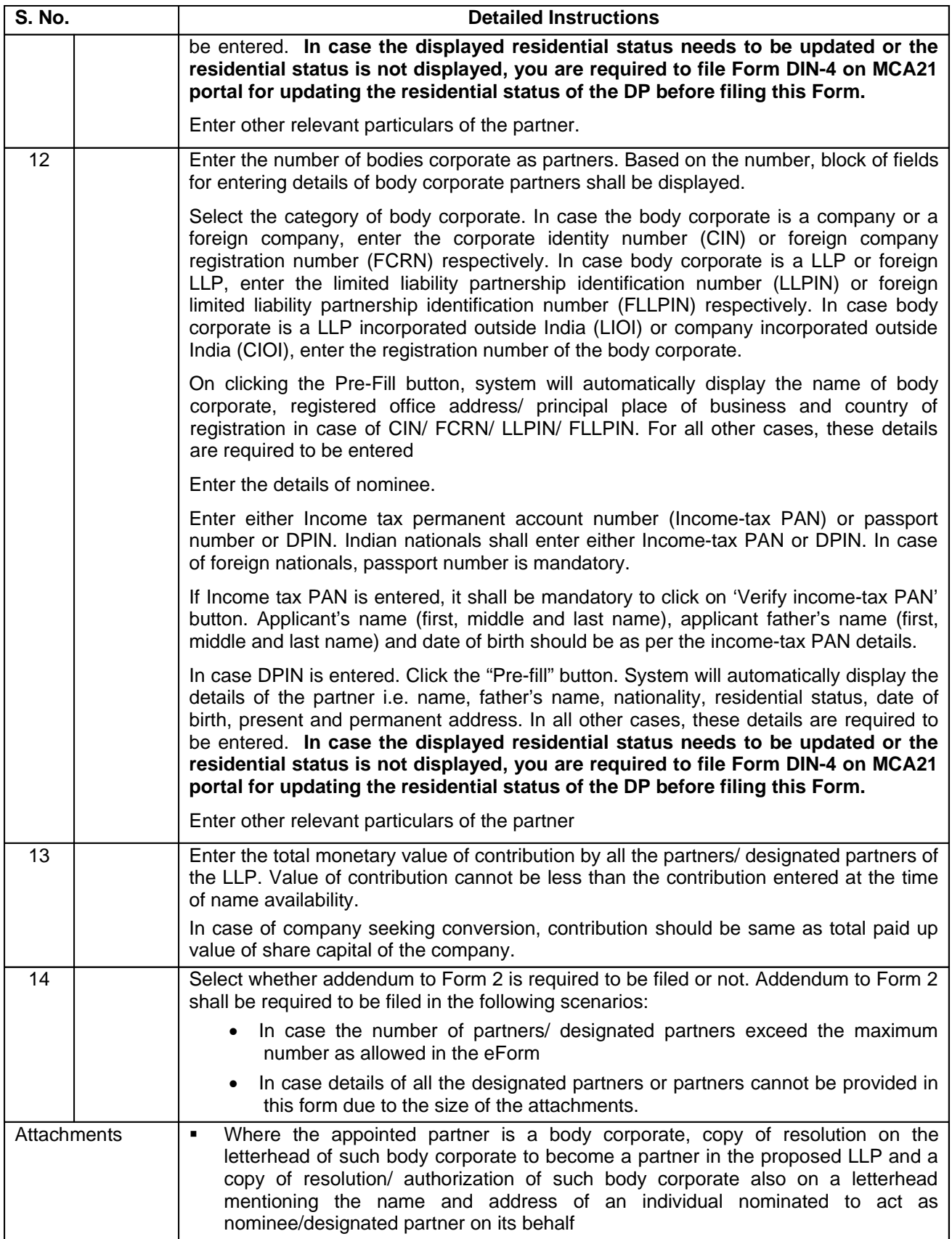

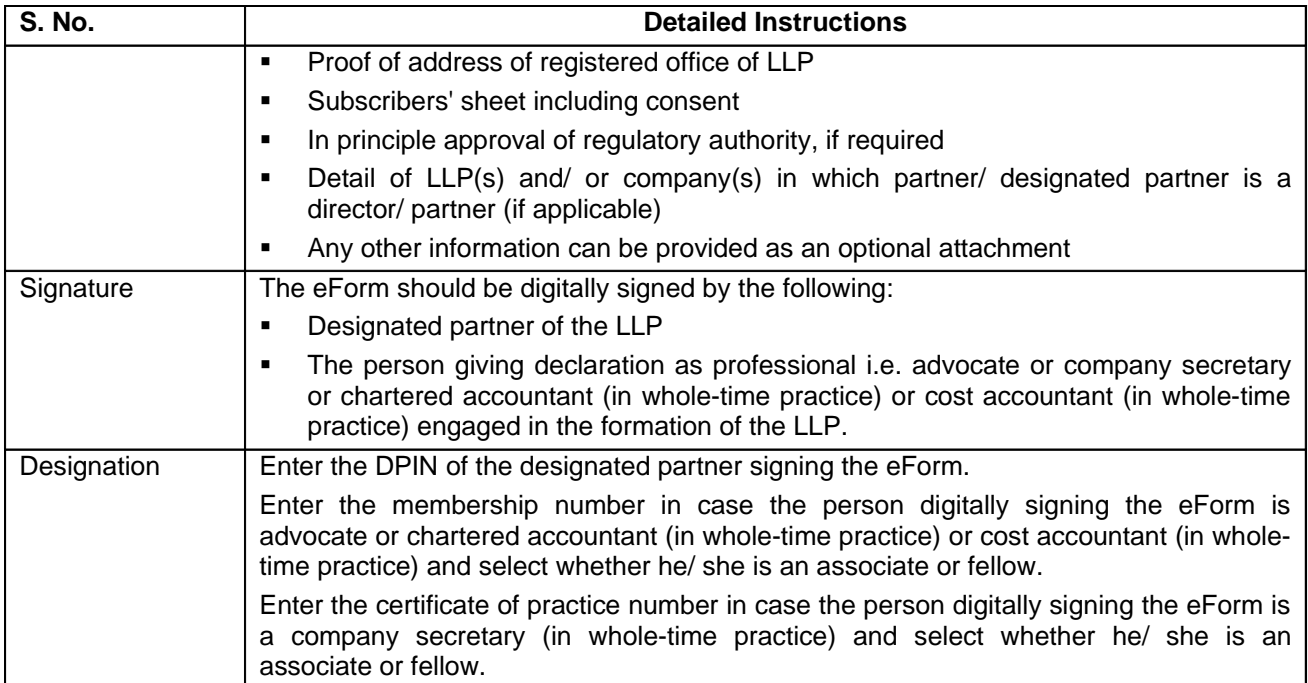

**Annexure A – List of main division of business activity to be carried out in India**

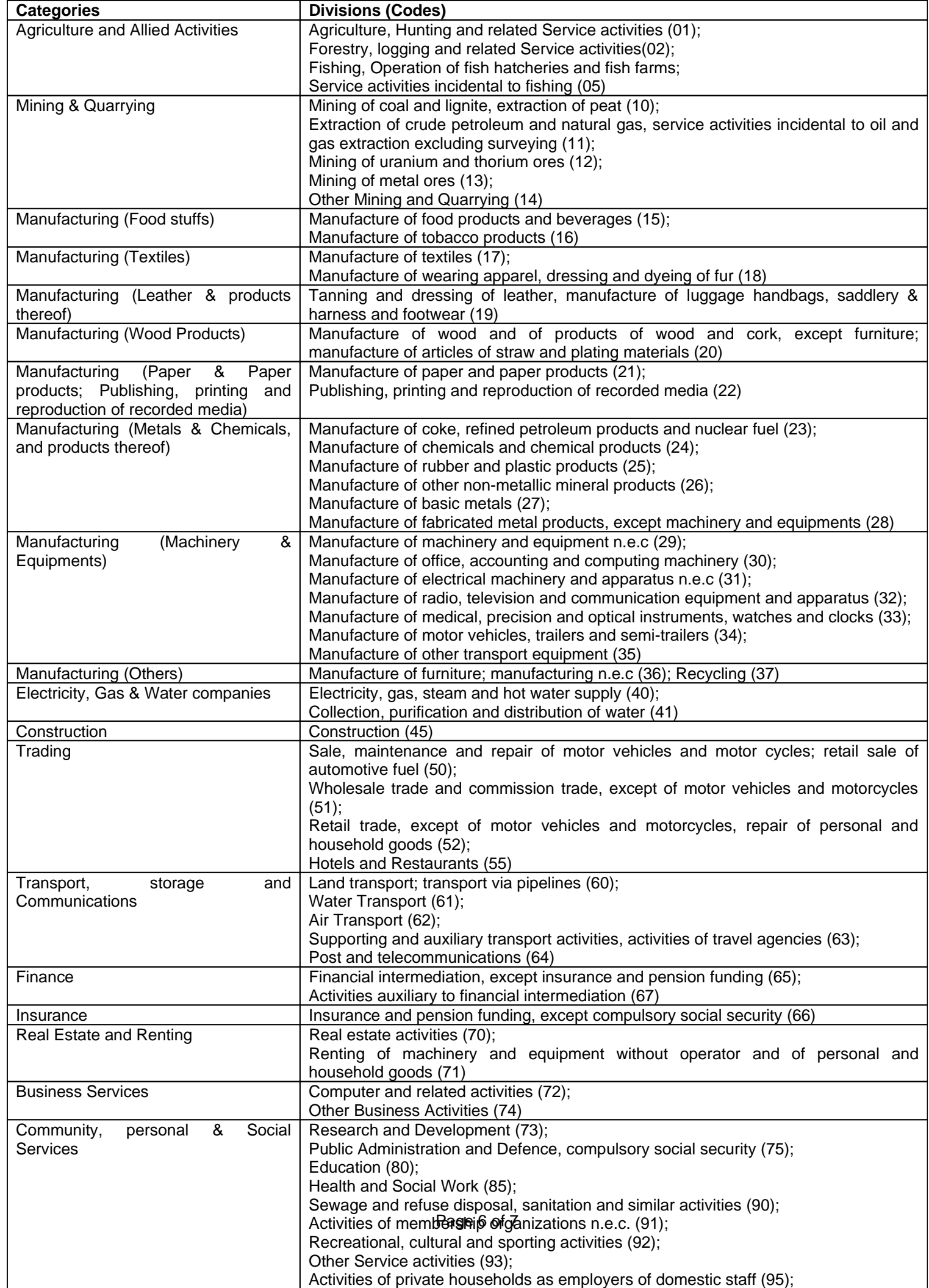

٦

## **Common Instruction Kit**

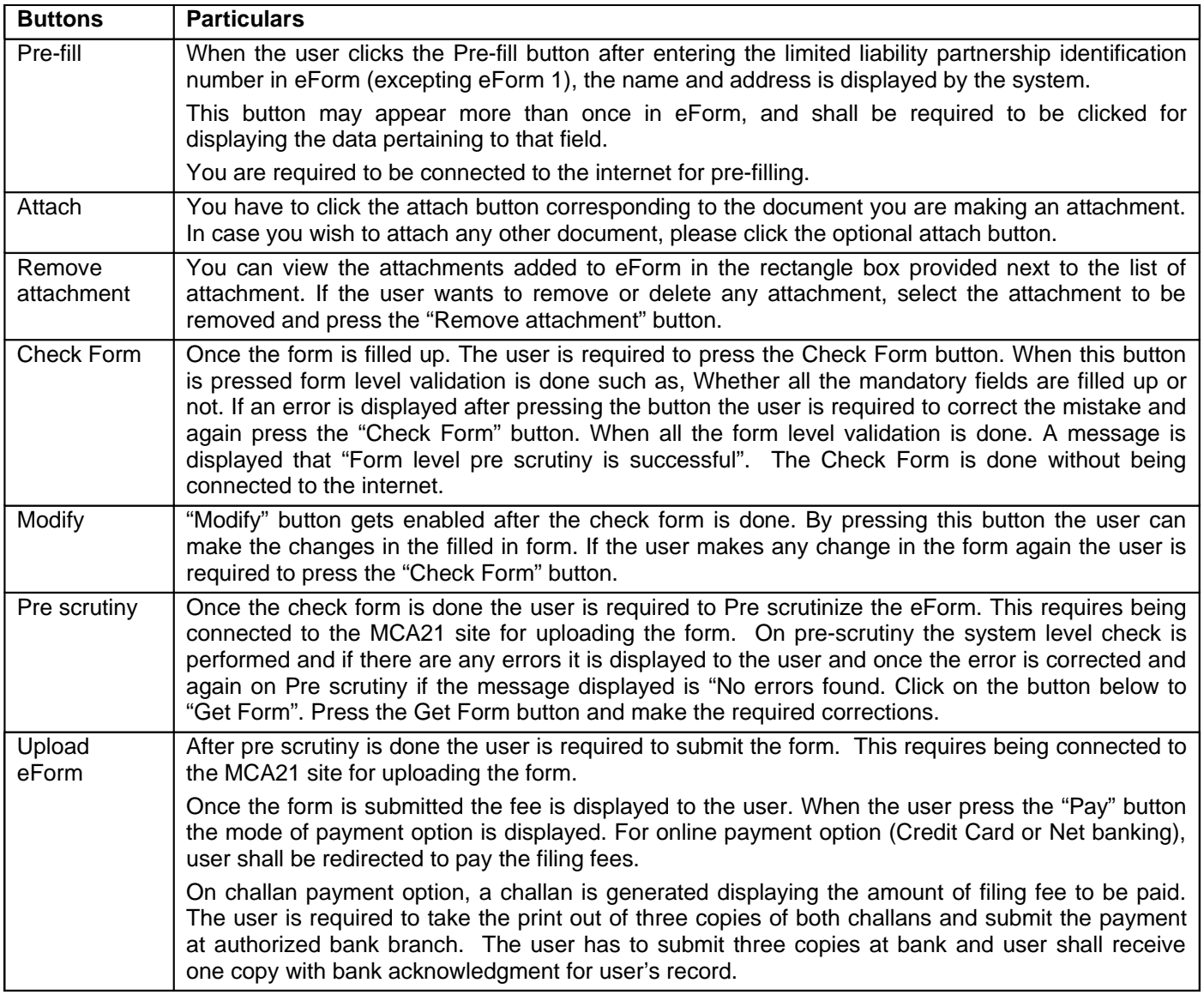

Note: User is advised to refer to eForm specific instruction kit.